#### **Программа метапредметного курса «Мышкин дом» для 4-го класса**

#### **Пояснительная записка**

Метапредметный курс «Мышкин дом» для 4-го класса направлен на формирование у учащихся 4-го класса знаний и умений, связанных:

- с использованием эргономичных и безопасных для здоровья приемов работы с информационными и коммуникационными технологиями;

- с организацией деятельности по поиску и фиксации информации и ее обработке различными средствами ИКТ;

- с построением простейших моделей объектов и процессов (основы алгоритмизации).

Метапредметный курс «Мышкин дом» для 4-го класса построен на основе системно-деятельностного подхода, в связи с чем большое внимание уделяется самостоятельной работе учащихся.

#### **Общая характеристика курса для 4-го класса**

Метапредметный курс «Мышкин дом» предназначен для учащихся начальных классов и рассчитан на 4 года обучения.

Данная рабочая программа раскрывает особенности реализации курса в 4-ом классе.

Курс разработан на 35 учебных часов: 17 часов в первом полугодии и 18 часов – во втором.

В процессе изучения курса большое вниманием уделяется отработке практических навыков учащихся через совокупность практических, самостоятельных работ, а также выполнение минипроектов.

#### **Место учебного курса в образовательной программе**

Метапредметный курс «Мышкин дом» в 4-ом классе реализуется в рамках внеурочной деятельности

#### **Описание ценностных ориентиров учебного курса**

Курс «Мышкин дом» для 4-го класса, являясь метапредметным, направлен на формирование ИКТ-компетентности учащихся 4-го класса, т.е. на формирование у них готовности к использованию цифровых инструментов и возможностей современной информационно-образовательной среды в соответствии с возрастными потребностями и возможностями.

Формирование ИКТ-компетентности учащихся 4-го класса осуществляется в рамках системно-деятельностного подхода, который служит основой реализации основной общеобразовательной программы начального общего образования и предполагает ориентацию на достижение основного результата – развитие личности

обучающегося на основе универсальных учебных действий, познания и освоения мира, признание решающей роли содержания образования и способов организации образовательной деятельности и учебного сотрудничества в достижении целей личностного и социального развития обучающихся.

Системно-деятельностный подход, положенный в основу процесса формирования ИКТ-компетентности учащихся 4-го класса, определяет специфику построения курса «Мышкин дом»: программа курса предусматривает выполнение учащимися на подавляющем большинстве занятий практических, самостоятельных работ, а также выполнение минипроектов или работу в определенной инструментальной среде.

Темы минипроектов соотнесены со значимыми событиями в жизни учащихся 4-го класса, что повышает воспитательный потенциал курса.

#### **Личностные, метапредметные и предметные результаты освоения курса**

В ходе изучения метапредметного курса «Мышкин дом» у учащихся формируются:

*личностные результаты (*критическое отношение к информации и избирательность её восприятия; уважение к информации о частной жизни и информационным результатам деятельности других людей; основы правовой культуры в области использования информации);

#### *метапредметные результаты:*

*а) регулятивные универсальные учебные действия* (умение принимать и сохранять учебную задачу; планировать свои действия в соответствии с поставленной задачей и условиями ее реализации; пользоваться реакцией интерактивной компьютерной среды для итогового и пошагового контроля результата; адекватно воспринимать предложения и оценку учителей, товарищей, родителей и других людей; вносить необходимые коррективы в действие после его завершения; фиксировать в цифровой форме изображения и собственную звучащую речь);

*в) познавательные универсальные учебные действия (*поиск информации; фиксация (запись) информации с помощью различных технических средств; структурирование информации, её организация и представление в виде диаграмм, картосхем, линий времени и пр.; создание простых гипермедиасообщений; построение простейших моделей объектов и процессов);

*г) коммуникативные универсальные учебные действия (*обмен гипермедиасообщениями; выступление с аудиовизуальной поддержкой; фиксация хода коллективной/личной коммуникации;

общение в цифровой среде (электронная почта, чат, видеоконференция, форум, блог).

#### *предметные результаты:*

*а) учащийся 4-го класса будет знать:*

- алгоритм вставки аудиофрагментов и видеозаписи в презентацию, алгоритм добавления эффектов анимации;

- понятие гиперссылки;

- программы визуализации данных – построители диаграмм;

- понятия блога, форума;

- правила общения в компьютерной сети;

- алгоритм использования программ для общения в сети: Skype, программы для обмена текстовыми сообщениями, видеоконференции;

- способы отправки sms-сообщений с помощью телефона и сервисов Интернет, электронного дневника;

- алгоритм работы с онлайн-переводчиком (PROMT, Lingvo);

- понятие браузера, примеры браузеров (Internet Explorer, Opera, Mozilla Firefox);

- понятие адреса страницы в Интернете и адресной строки браузера;

- алгоритм добавления, редактирования, удаления записей в базе данных, алгоритм сортировки и фильтрации.

*б) учащийся 4-го класса научится:*

- подбирать оптимальный по содержанию, эстетическому и техническому качеству результат фотографирования и видеозаписи;

- добавлять аудиофрагменты, видеозаписи и эффекты анимации в презентацию;

- использовать, добавлять и удалять гиперссылки в сообщениях разного типа (презентации, тексты);

- читать простейшие диаграммы и графики;

- обрабатывать данные, полученные в результате измерений цифровыми датчиками, в программах: текстовый редактор, табличный процессор, Калькулятор;

- размещать сообщения в школьном блоге, форуме;

- осуществлять коммуникацию с помощью программ для общения; просматривать историю сообщений в таких программах;

- отправлять sms-сообщения с помощью телефона и сервисов Интернет, электронного дневника;

- переводить отдельные слова и словосочетания с родного языка и обратно с помощью онлайн-переводчика;

- составлять список используемых информационных источников (в том числе со ссылками);

- загружать сайт в Интернете, используя его адрес;

- добавлять, редактировать, удалять записи в базе данных, осуществлять сортировку и фильтрацию данных;

- планировать и проводить несложные исследования объектов и

процессов внешнего мира в компьютерной среде (например, сравнение скоростей движущихся объектов; сравнение единиц длины; сравнение площадей и объемов фигур и т.п.);

- работать с интерактивными картами в сети Интернет (находить объекты на карте, изменять масштаб, сдвигать по географическим направлениям).

#### **6. Содержание курса**

#### *Занятие 1-3. Минипроект «Мои летние путешествия и приключения» (3 ч.)*

*Цель:* закрепление полученных знаний и умений, развитие самостоятельности, активности, креативности учащихся.

*Планируемый продукт:* отчет о летнем отдыхе, выполненный с использованием изученных программных продуктов.

#### *Занятие 4***.** *Вставка анимации, видео, аудио в презентацию (1ч.)*

*А*лгоритм вставки аудиофрагментов и видеозаписи в презентацию, алгоритм добавления эффектов анимации.

 *Практическая работа №1.*Вставка аудиофрагментов и видеозаписи в презентацию.

#### *Занятие 5. Гиперссылки в презентации, создание списка источников информации (1ч.)*

Понятие гиперссылки.

 *Практическая работа №2.* Создание и удаление гиперссылок.

 *Практическая работа №3.* Создание списка источников информации.

## *Занятие 6-8***. Минипроект, основанный на создании ленты времени в презентации** *(3ч.)*

*Цель:* закрепление полученных знаний и умений, развитие самостоятельности, активности, креативности учащихся.

*Планируемый продукт:* лента времени в презентации

#### *Занятие 9***. Сравнение возможностей различных браузеров. Использование онлайн сервисов для отправки sms-сообщений** *(1ч.)*

 Понятие браузера, примеры браузеров (Internet Explorer, Opera, Mozilla Firefox); понятие адреса страницы в Интернете и адресной строки браузера; способы отправки sms-сообщений с помощью телефона и сервисов Интернет, электронного дневника.

 *Практическая работа №4.* Сравнение браузеров(Internet Explorer, Opera, Mozilla Firefox).

 *Практическая работа №5.* Отправка sms- сообщений с помощью сервисов Интернет.

#### *Занятие 10***. Правила общения в сети. Программы для общения в сети (Skype, ICQ)** *(1ч.)*

 Правила общения в компьютерной сети; алгоритм использования программ для общения в сети: Skype, программы для обмена текстовыми сообщениями, видеоконференции.

 *Практическая работа №6.* Правила общения в компьютерной сети.

 *Практическая работа №7.* Основы использования программ для общения в сети.

#### *Занятие 11***. Блоги и форумы в сети Интернет** *(1ч.)*

Понятия блога, форума.

 *Практическая работа №8. Основы* размещения сообщения в школьном блоге, форуме.

#### *Занятие 12***. Работа с онлайн переводчиками** *(1ч.)*

 Алгоритм работы с онлайн-переводчиком (PROMT, Lingvo). *Практическая работа №9.* Основы работы с онлайнпереводчиком (PROMT, Lingvo).

#### *Занятие 13***. Работа с интерактивными картами в сети Интернет** *(1ч.)*

Понятие интерактивная карта.

 *Практическая работа №10.* Основы работы с интерактивными картами.

## *Занятие 14-17. Минипроект,* **основанный на использовании изученных сервисов Интернет** *(4 ч.)*

*Цель:* закрепление полученных знаний и умений, развитие самостоятельности, активности, креативности учащихся.

*Планируемый продукт:* сайт или страничка на школьном сайте, презентации, видеоролики и т.д.

## *Занятие 18***. Работа с таблицами в текстовом редакторе** *(1ч.)*

Понятие текстовый редактор, возможности работы в нем.

 *Практическая работа №11.* Добавление и редактирование таблицы в текстовом редакторе.

#### *Занятие 19***. Работа с таблицами в редакторе электронных таблиц** *(1ч.)*

Алгоритм добавления, редактирования, удаления записей в базе данных.

 *Практическая работа №12.* Основы работы с таблицами в редакторе электронных таблиц.

#### *Занятие 20***. Построение диаграмм и графиков в редакторе электронных таблиц** *(1ч.)*

Программы визуализации данных, построители диаграмм.

 *Практическая работа №13.* Построение диаграмм и графиков в редакторе электронных таблиц.

## *Занятие 21***. Исследование объектов и процессов с помощью цифровых датчиков. Внесение данных в таблицу** *(1ч.)*

 Перечень цифровых датчиков, их назначение и алгоритм использования.

 *Практическая работа №14.* Основы работы с цифровыми датчиками.

# *Занятие 22***. Обработка данных в таблице (сортировка, фильтрация, вычисления, построение диаграмм и графиков** *(1ч.)*

Алгоритм сортировки и фильтрации.

 *Практическая работа №15.* Обработка данных, полученных в результате измерений цифровыми датчиками.

## *Занятие 23-24***. Моделирование объектов и процессов в среде Scratch** *(2ч.)*

Алгоритм исследования объектов.

 *Практическая работа №16* Планирование исследования объектов и процессов внешнего мира в компьютерной среде.

 *Практическая работа №17* Исследование объектов и процессов внешнего мира в компьютерной среде.

#### *Занятие 25-28. Минипроект***, основанный на исследовании и моделировании объектов и процессов, обработке и визуализации данных (в редакторе электронных таблиц и в среде Scratch)** *(4 ч.)*

*Цель:* закрепление полученных знаний и умений, развитие самостоятельности, активности, креативности учащихся.

*Планируемый продукт:* презентации, видеоролики и т.д.

## *Занятие 29-33.* **Итоговый минипроект** *(5 ч.)*

*Цель:* закрепление полученных знаний и умений, развитие самостоятельности, активности, креативности учащихся

*Планируемый продукт:* презентации, видеоролики и т.д.

# *Занятие 34. Итоговая диагностика (1ч.)*

# *Занятие 35. Подведение итогов за год (1ч.)*

# **7. Календарно-тематическое планирование курса (4 класс)**

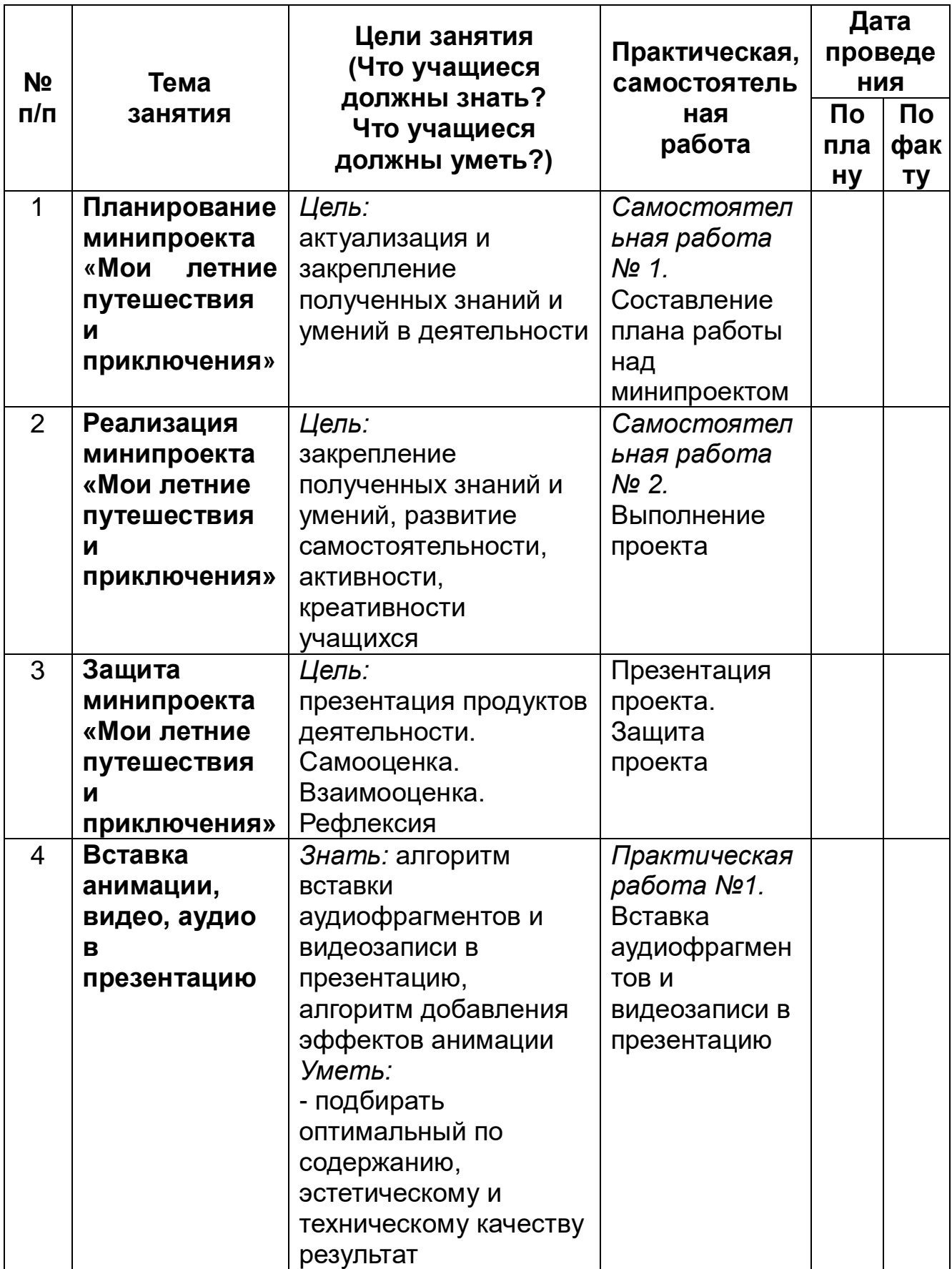

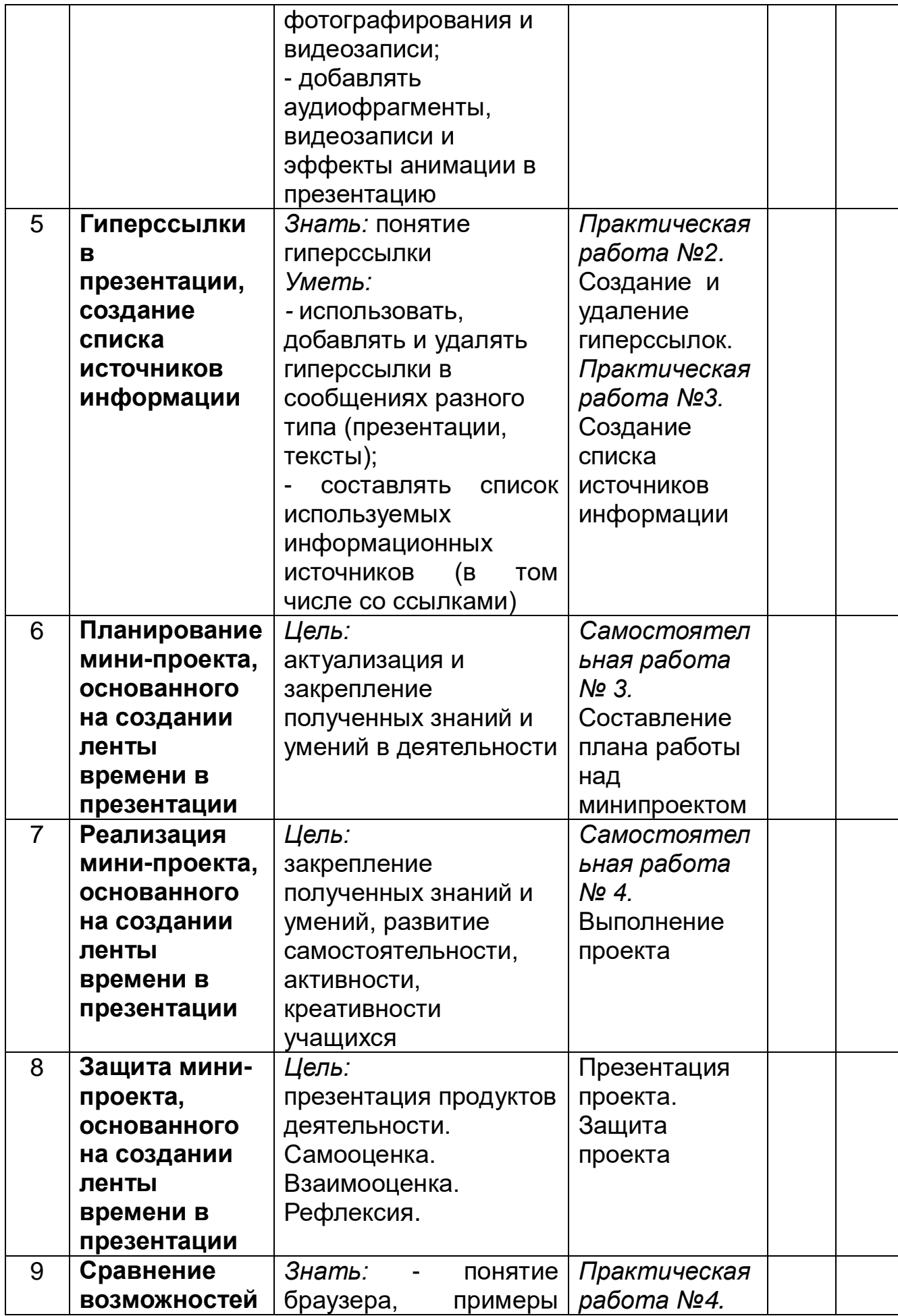

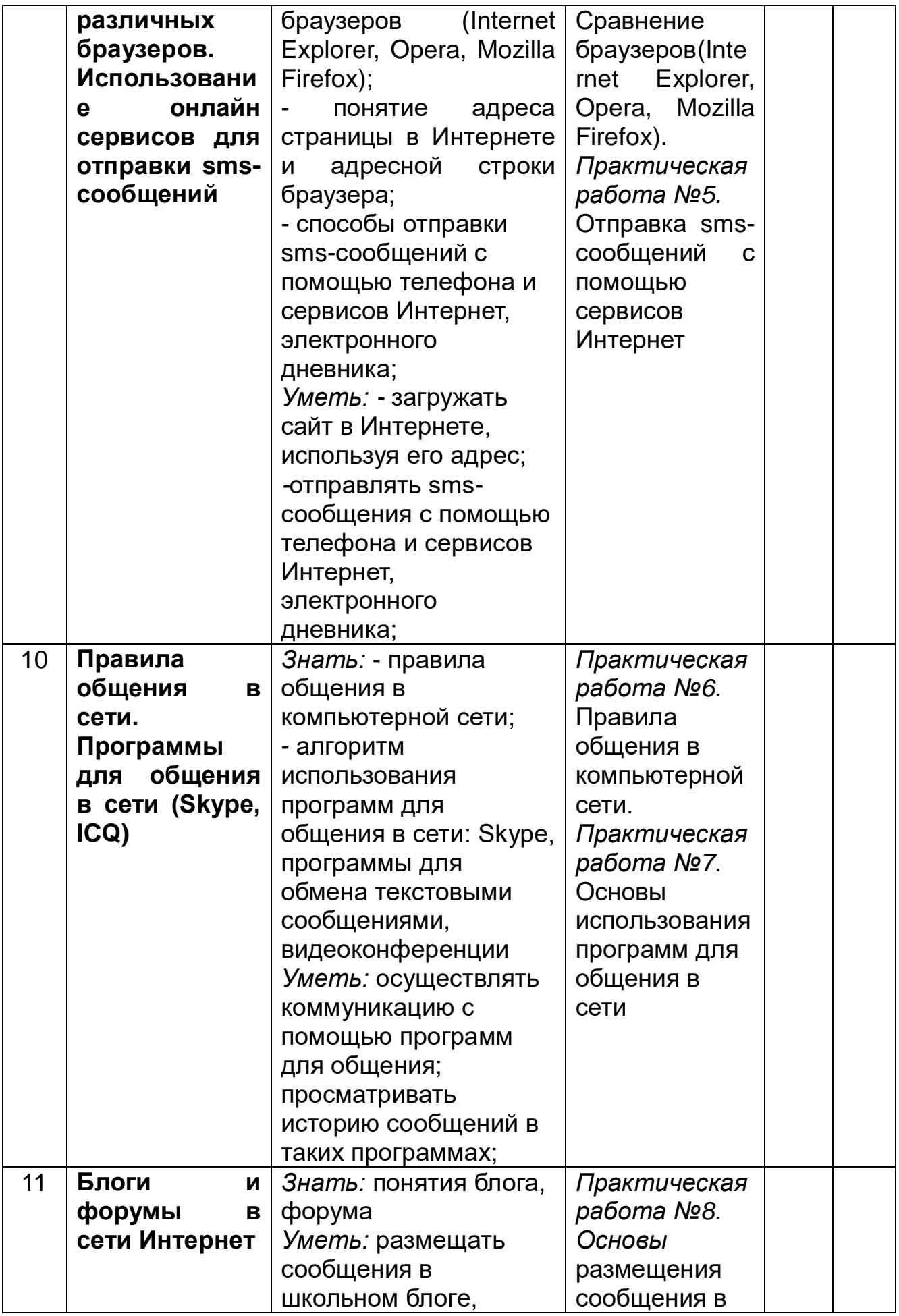

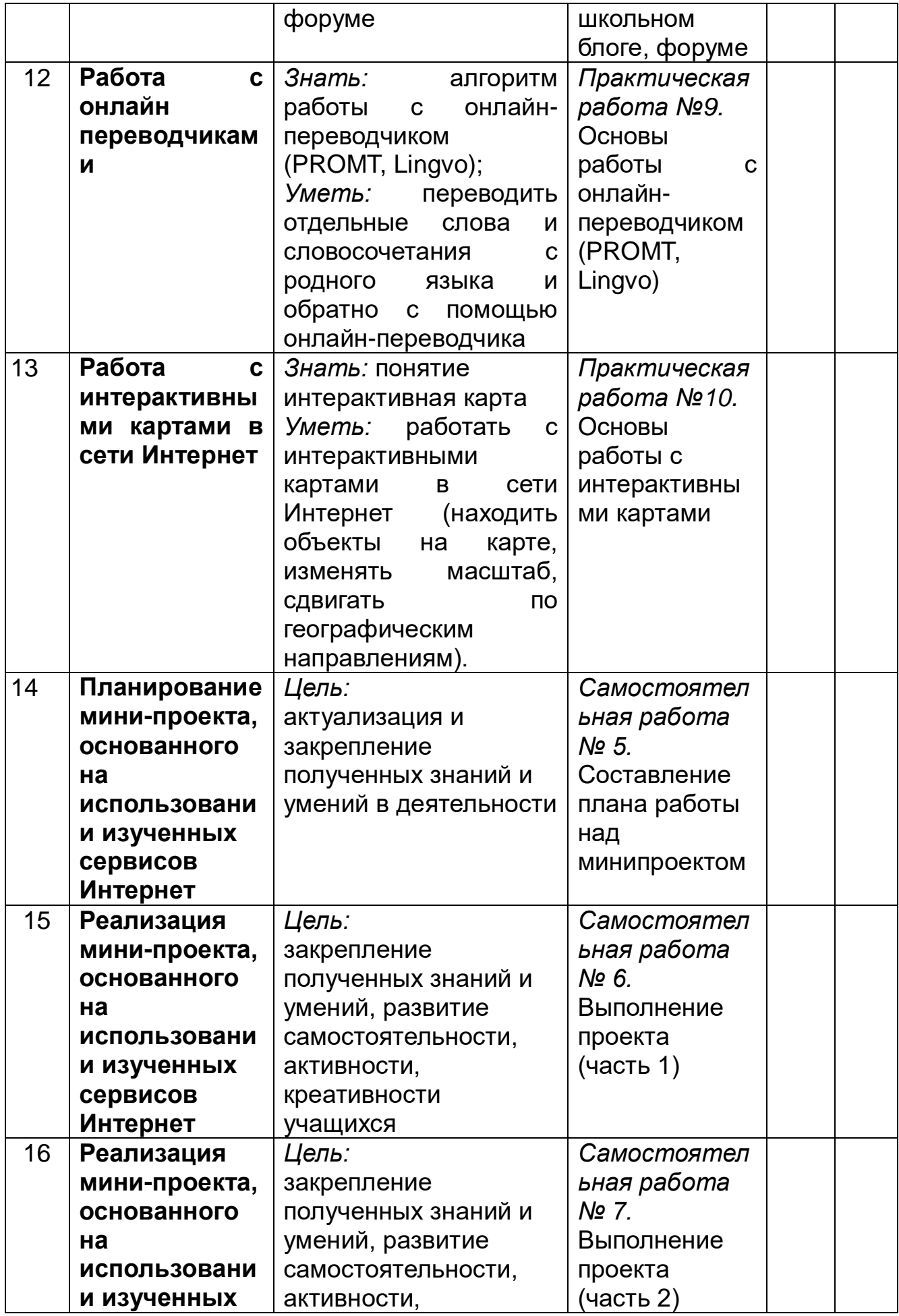

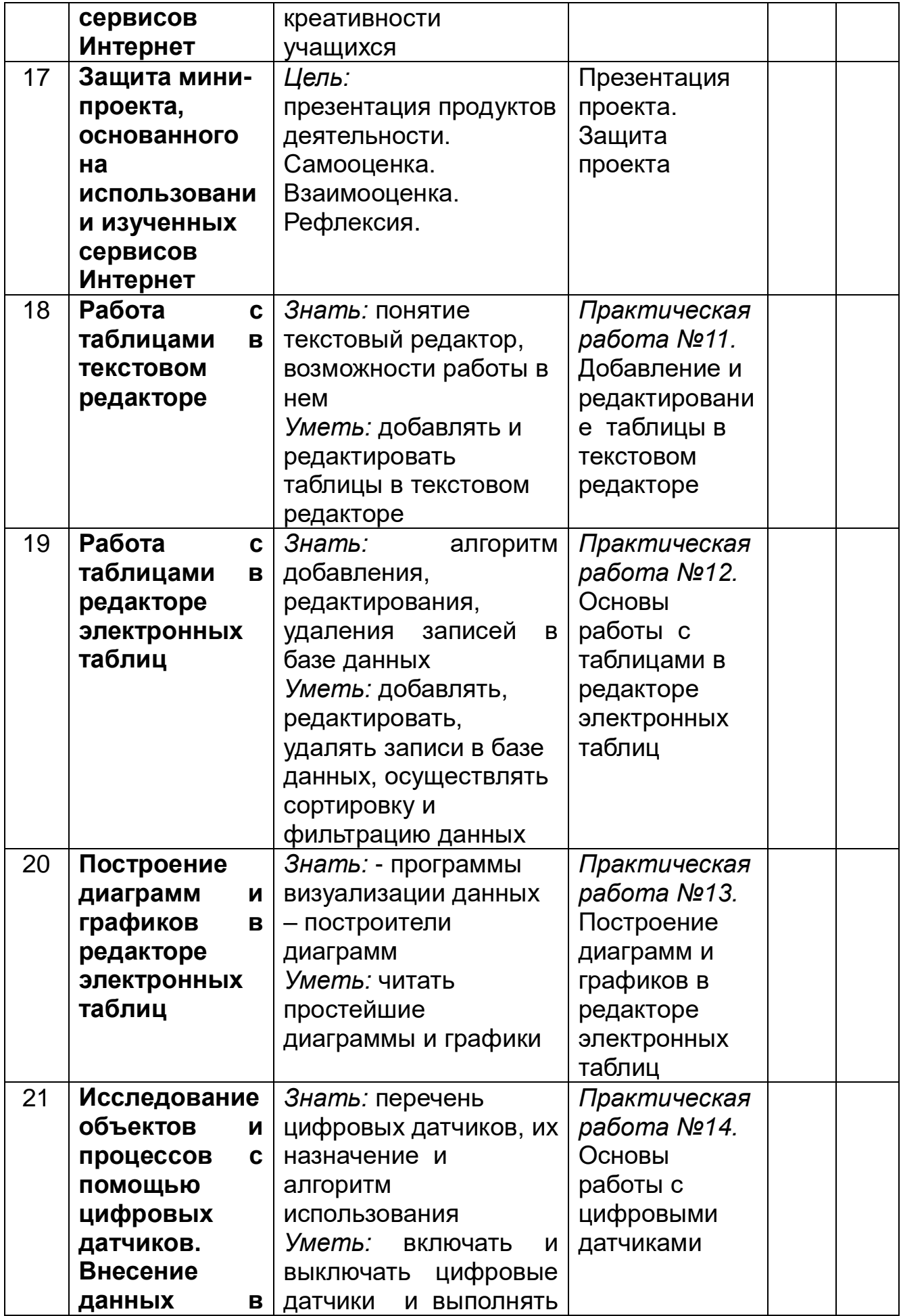

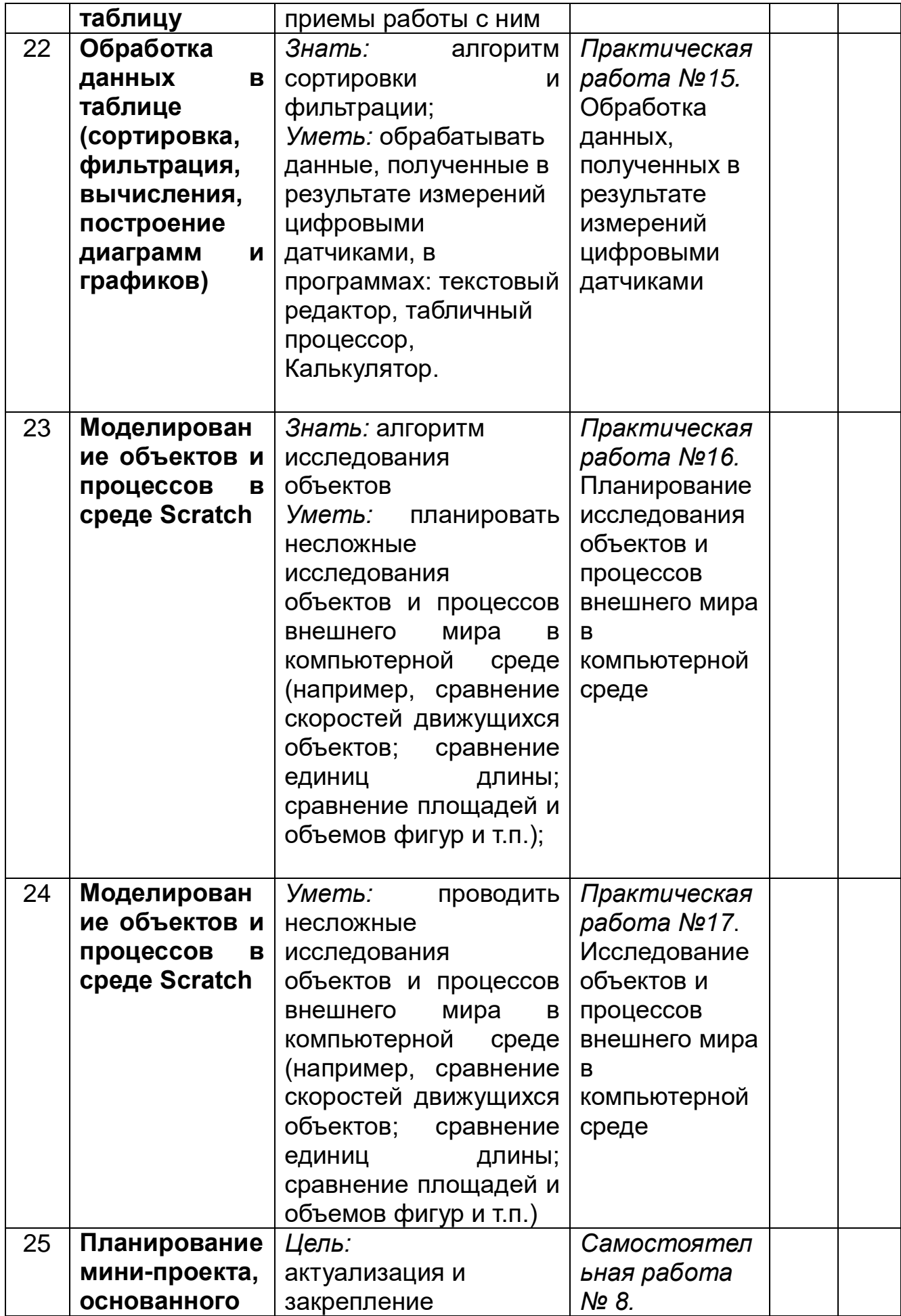

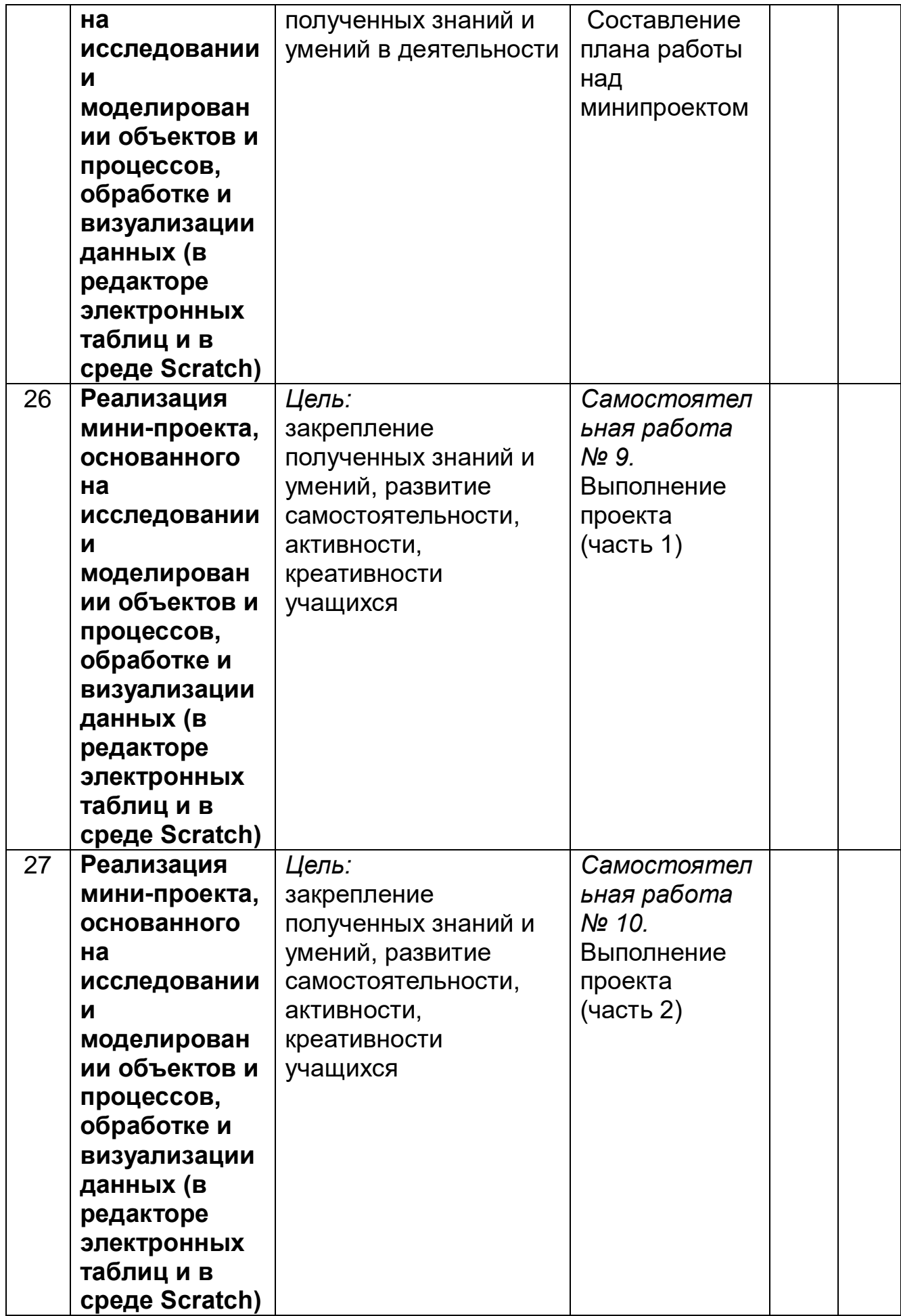

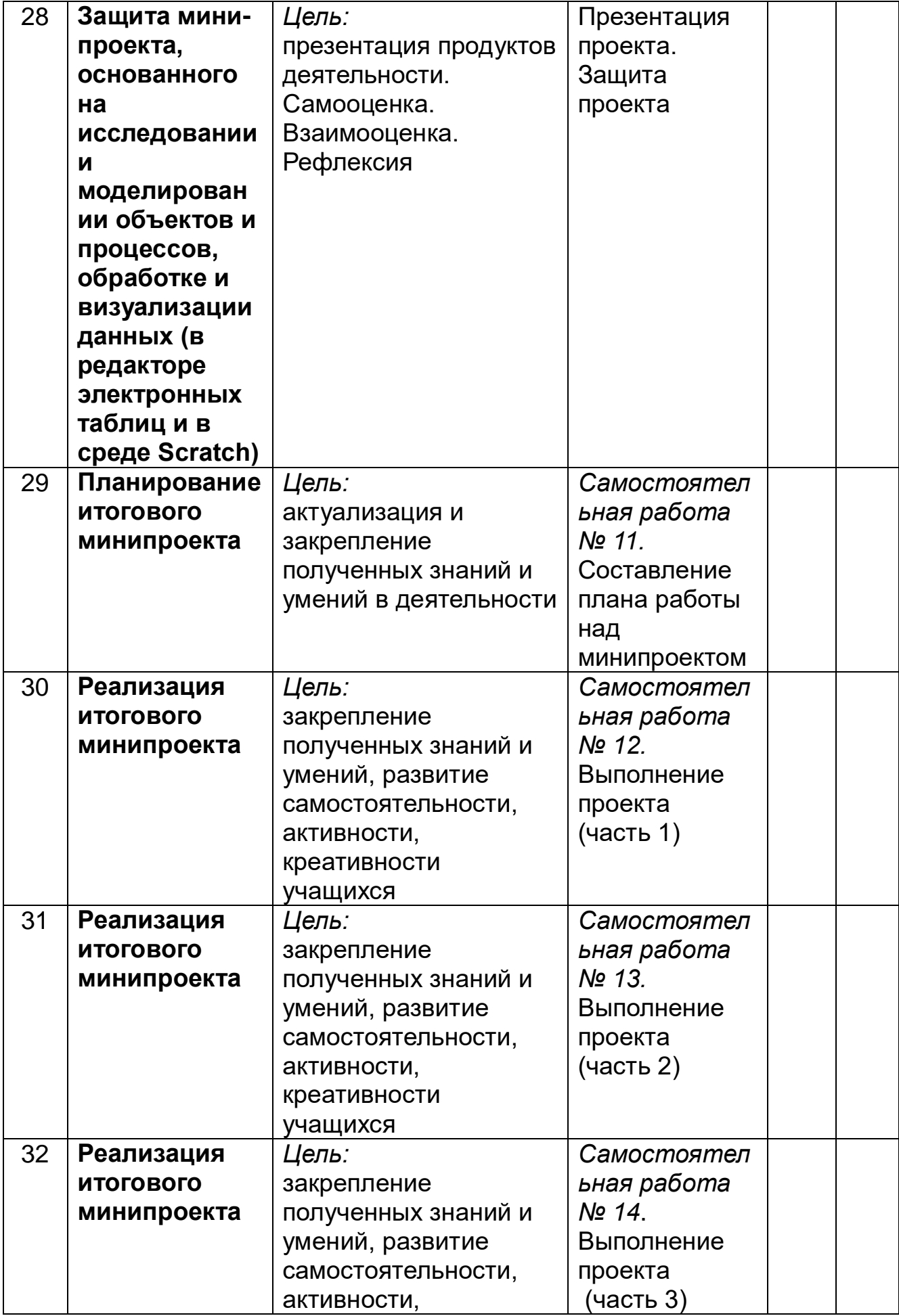

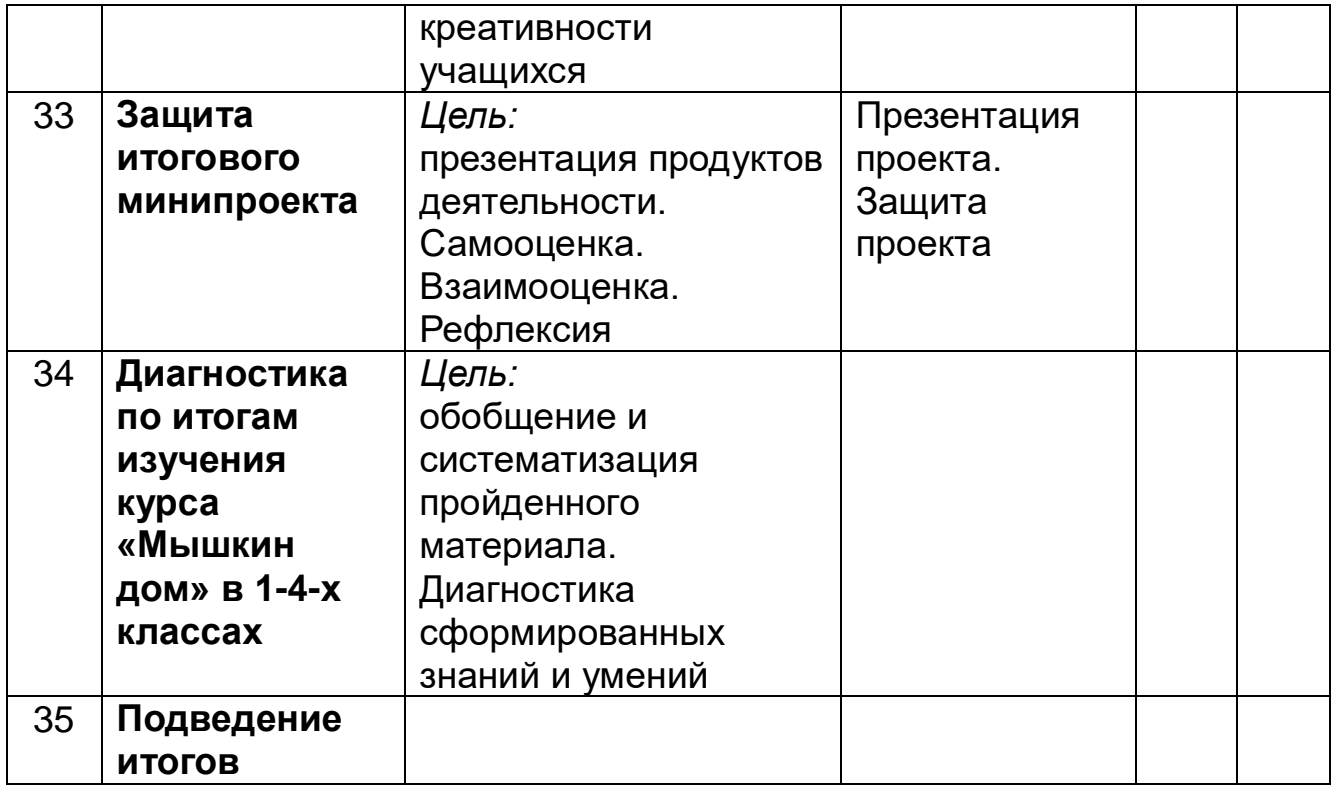